# **แบบฟอร์มการรายงานการปฏิบัติงานประจำสัปดาห์**

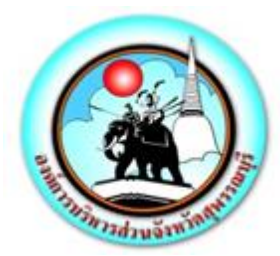

ระหว่างวันที่ ๑๖ พฤษภาคม ๒๕๖๕ – ๒๒ พฤษภาคม 2565

## **แบบรายงานการปฏิบัติงานประจำสัปดาห์**

## **สังกัด กองยุทธศาสตร์ และงบประมาณ องค์การบริหารส่วนจังหวัดสุพรรณบุรี**

**\*\*\*\*\*\*\*\*\*\*\*\*\*\*\*\*\*\*\*\*\*\*\*\*\*\*\*\*\*\*\*\*\***

## **เรียน นายกองค์การบริหารส่วนจังหวัดสุพรรณบุรี**

- **งานนโยบาย (ถ้ามีโปรดระบุ)** 
	- ึ ๑. ดำเนินการกิจกรรม ๕ ส โดยการทำความสะอาด และฉีดพ่นฆ่าเชื้อโรคติดต่อโควิด ๑๙ อุปกรณ์ทำงาน พื้นที่ทำงานกองยุทธศาสตร์ และงบประมาณ
	- 2. ดำเนินการให้บริการเจ้าหน้าที่ตำรวจ และประชาชน ในการดูภาพย้อนหลังจากกล้องโทรทัศน์วงจรปิด (CCTV) ณ ห้องฝ่ายสถิติข้อมูลและสารสนเทศ องค์การบริหารส่วนจังหวัดสุพรรณบุรี
	- 3. เข้ารับฟังการประชาสัมพันธ์โครงการนักดิจิทัลพัฒนาเมืองรุ่นใหม่ รุ่นที่ 2 ผ่านการประชุมรูป แบบออนไลน์ ZOOM Meeting ณ ห้องประชุมปฏิบัติการ Conference Room
	- ิ ๓. เข้าตรวจติดตามผลการดำเนินงานสถานแสดงพันธุ์สัตว์น้ำบึงฉวากเฉลิมพระเกียรติฯ

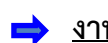

## **งานการมีส่วนร่วม (ถ้ามีโปรดระบุ)**

- 1. เข้าร่วมประชุมหัวหน้าส่วนราชการประจำสัปดาห์ขององค์การบริหารส่วนจังหวัดสุพรรณบุรี
- 2. เข้าร่วมดำเนินการซ่อมบำรุงดูแลรักษาเครื่องคอมพิวเตอร์/เครื่องปริ้นส์เตอร์/ลงโปรแกรม, เซ็ตระบบ กอง พัสดุและทรัพย์สิน,กองคลัง, กองการศึกษา ศาสนา และวัฒนธรรม และสำนักปลัดองค์การบริหารส่วน จังหวัดสุพรรณบุรี
- ิด. เข้าร่วมประชุมจัดทำข้อมูลใบสมัครโครงการรางวัลพระปกเกล้า ประจำปี ๒๕๖๕ ด้านการเสริมสร้าง เครือข่ายภาครัฐประชาสังคม
- 4. เข้าร่วมประชุมร่างพิจารณาแผนยุทธศาสตร์สุขภาพขององค์การบริหารส่วนจังหวัดสุพรรณบุรีเพื่อรองรับ การถ่ายโอนภารกิจ ณ ห้องประชุม TO BE NUMBER ONE สำนักงานสาธารณสุขจังหวัดสุพรรณบุรี
- 5. เข้าร่วมเข้าร่วมประชุมหัวหน้าส่วนราชการองค์การบริหารส่วนจังหวัดสุพรรณบุรี
- 6. ดำเนินการกำหนดจุดกล้องโทรทัศน์วงจรปิด CCTV อำเภอเมืองสุพรรณบุรี
- 7. ดำเนินการกำหนดจุดกล้องโทรทัศน์วงจรปิด CCTV อำเภอบางปลาม้า
- 8. ดำเนินการจัดเตรียมห้องประชุมจอ LED ณ ห้องประชุมข้างห้องนายก
- 9. ดำเนินการลงระบบโปรแกรม Office ลิขสิทธิ์แท้ ลงในคอมพิวเตอร์ทุกเครื่อง ณ ห้องทำงานกองคลัง
- 10. ดำเนินการลงระบบโปรแกรม Office ลิขสิทธิ์แท้ ลงในคอมพิวเตอร์ทุกเครื่อง ณ ห้องทำงานกองการศึกษา ศาสนาและวัฒนธรรม

11. ดำเนินการกำหนดจุดกล้องโทรทัศน์วงจรปิด CCTV อำเภออู่ทอง

12. ดำเนินการตรวจติดตามโครงการซ่อมบำรุงรักษากล้องโทรทัศน์วงจรปิด CCTV อำเภอศรีประจันต์

13. ดำเนินการลงระบบโปรแกรม Office ลิขสิทธิ์แท้ ลงในคอมพิวเตอร์ทุกเครื่อง ณ ห้องทำงานกองช่าง

14. ดำเนินการนำส่งหนังสือให้กับสำนักงานเทศบาลเมืองสุพรรณบุรี

15. ดำเนินการพาเจ้าหน้าที่เพื่อทำการเชื่อมต่อระบบกล้องโทรทัศน์วงจรปิด CCTV

## **งานประจำ (ให้ระบุแบ่งเป็นงานของแต่ละฝ่าย)**

## **- ฝ่ายวิเคราะห์นโยบายและแผนงาน**

- 1. ดำเนินการงานลงรับหนังสือ ส่งหนังสือทางระบบสารบรรณอิเล็กทรอนิกส์กองยุทธศาสตร์ และงบประมาณ
- 2. สมาชิกสภาอบจ.สุพรรณบุรี อ.เดิมบางนางบวช ปรึกษาหารือเกี่ยวกับโครงการประจำปีงบประมาณ พ.ศ.๒๕๖๖
- ี ๓. ดำเนินการวางเบิกเงินในระบบ e lass จำนวน ๕ เรื่อง
- 4. ดำเนินการจัดหาเอกสารประกอบการประเมิน LPA ที่เกี่ยวข้องกับงานแผนพัฒนาท้องถิ่นของอบจ. สุพรรณบุรี
- 5. ดำเนินการจัดพิมพ์ขอความอนุเคราะห์ซ่อมแซมลาดยางไหล่ทางถนนภายในโรงเรียนวัดวังพระนอน
- 6. ดำเนินการจัดพิมพ์ขอความอนุเคราะห์ตรวจสอบความถูกต้องของโครงการก่อสร้างสะพาน ค.ส.ล. ของอบต ดอบโพธิ์ทอง
- 7. ดำเนินการประสานงานการจัดทำแผนงานสาธารณสุขเพื่อบรรจุเข้าแผนพัฒนาท้องถิ่นของอบจ. สุพรรณบุรี
- 10. ดำเนินการจัดพิมพ์ขอความอนุเคราะห์ตรวจสอบความถูกต้องของโครงการงานปรับปรุงคันกั้นน้ำ สายหน้าโคกบ้านราษฎร์บูรณะ ม.4 ต.กฤษณา อ.บางปลาม้า จ.สุพรรณบุรี
- 11. ดำเนินการสมาชิกสภาอบจ.สุพรรณบุรี อำเภอบางปลาม้าหารือการจัดทำโครงการเพื่อบรรจุไว้ ในแผนพัฒนาท้องถิ่นขององค์การบริหารส่วนจังหวัดสุพรรณบุรี

### **- ฝ่ายงบประมาณ**

- ด. ดำเนินการจัดพิมพ์รายละเอียดร่างข้อบัญญัติงบประมาณรายจ่ายประจำปีงบประมาณ พ.ศ. ๒๕๖๖ ขององค์การบริหารส่วนจังหวัดสุพรรณบุรี
- ๒. ดำเนินการตรวจสอบรายละเอียดร่างข้อบัญญัติงบประมาณรายจ่ายประจำปีงบประมาณ พ.ศ. ๒๕๖๖ ขององค์การบริหารส่วนจังหวัดสุพรรณบุรี
- 3. ดำเนินการตรวจสอบยอดงบประมาณรายจ่ายประจำปี พ.ศ. 2565 ในระบบ e-LASS แผนงานงบกลาง และแผนงานการเกษตร
- 4. ดำเนินการขออนุมัติโอนเงินงบประมาณรายจ่ายประจำปี 2565 แผนงานศาสนา วัฒนธรรม และนันทนาการงานศาสนาวัฒนธรรมท้องถิ่น และงานกีฬาและนันทนาการ

/5. ดำเนินการส่งญัตติ...

- ๕. ดำเนินการส่งญัตติขออนุมัติโอนเงินงบประมาณรายจ่าย ประจำปีงบประมาณ ๒๕๖๕ เพื่อตั้งจ่ายเป็นรายการใหม่ จำนวน ๘ รายการ
- 6. ดำเนินการจัดเตรียมข้อมูลชี้แจงงบประมาณรายจ่ายประจำปีงบประมาณ พ.ศ. 2566 ขั้นกรรมาธิการ
- 7. ดำเนินการจัดทำรายงานปริมาณการใช้น้ำมันเชื้อเพลิงประจำเดือนเมษายน 2565 ส่งให้กองคลัง

#### **- ฝ่ายตรวจติดตามและประเมินผล**

- 1. ดำเนินการจัดทำรายงานความก้าวหน้าการปฏิบัติงานของกองยุทธศาสตร์ และงบประมาณ ้วันที่ ๙ พฤษภาคม ๒๕๖๕ ถึง วันที่ ๑๕ พฤษภาคม ๒๕๖๕
- 2. ดำเนินการรายงานความก้าวหน้าการปฏิบัติงานประจำสัปดาห์ในส่วนของกองยุทธศาสตร์ และงบประมาณลงเว็ปไซต์ www.suphan.go.th
- 3. ดำเนินการจัดทำรายงานผลการปฏิบัติงานประจำวันของกองยุทธศาสตร์ และงบประมาณ
- 4. ดำเนินการจัดเก็บข้อมูลแผนงาน/งบประมาณ/จำนวนโครงการที่บรรจุในแผนพัฒนาท้องถิ่นของ องค์การบริหารส่วนจังหวัดสุพรรณบุรี เพื่อประกอบการติดตามและประเมินผลแผนพัฒนาอบจ. สุพรรณบุรี ประจำปี ๒๕๖๕
- 5. ดำเนินการกรอกข้อมูลแผนพัฒนาท้องถิ่น (พ.ศ.2561 2565) ขององค์การบริหารส่วนจังหวัด สุพรรณบุรี ประจำปีงบประมาณ พ.ศ.2565 ในระบบ e – Plan
- 6. ดำเนินการจัดหาเอกสารประกอบการประเมิน LPA ที่เกี่ยวข้องกับงานบริหารจัดการความเสี่ยงของ อบจ.สุพรรณบุรี และการติดตามและประเมินผลแผนพัฒนาท้องถิ่นของอบจ.สุพรรณบุรี
- 7. ดำเนินการประสานงานส่วนราชการขอเอกสารประกอบการจัดทำแฟ้มเสนอคณะกรรมการ ตรวจประเมิน LPA ด้านที่ 1 การบริหารจัดการ
- 8. ดำเนินการจัดทำร่างรูปเล่มการรายงานผลการดำเนินงานตามแผนบริหารจัดการความเสี่ยง ประจำปีงบประมาณ๒๕๖๕
- 9. ดำเนินการลงพื้นที่ประเมินโครงการ ปรับปรุงซ่อมแซมผิวจราจรลาดยางแอสฟัลท์ติกคอนกรีต (โดยวิธี Pavement In-Place Recycling) สายบ้านท่าไชย-บ้านมะขามล้ม อำเภอบางปลาม้า จังหวัดสุพรรณบุรี
- 10. ดำเนินการจัดทำรูปเล่มประเมินโครงการปรับปรุงซ่อมแซมผิวจราจรลาดยางแอสฟัลท์ติกคอนกรีต (โดยวิธีPavement In-Place Recycling) สายบ้านโคกคราม-บ้านพรมแดน อำเภอบางปลาม้า จังหวัดสุพรรณบุรี
- 11. ดำเนินการรายงานผลการประเมินโครงการปรับปรุงซ่อมแซมผิวจราจรลาดยางแอสฟัลท์ติกคอนกรีต (โดยวิธี Pavement In-Place Recycling) สายบ้านโคกคราม-บ้านพรมแดน อำเภอบางปลาม้า จังหวัดสุพรรณบุรี

#### **- ฝ่ายสถิติข้อมูลและสารสนเทศ**

- 1. ดำเนินงานสารบรรณอิเล็กทรอนิกส์การลงทะเบียนรับ ส่งหนังสือแจ้งเวียนหนังสือราชการ ของฝ่ายสถิติข้อมูล และสารสนเทศ
- 2. ดำเนินการจัดพิมพ์หนังสือต่างๆ ภายในฝ่ายสถิติข้อมูลและสารสนเทศ ดังนี้ 2.1 จัดพิมพ์รายงานความก้าวหน้าประจำสัปดาห์ วันที่ ระหว่างวันที่ 17 - 20 พฤษภาคม พ.ศ. โดสารส

2.2 ลงเว็บไซต์รายงานความก้าวหน้าประจำสัปดาห์ ของส่วนราชการภายใน อบจ.สุพรรณบุรี

- 3. ดำเนินการจัดพิมพ์บันทึกข้อความ เรื่อง ขออนุมัติเบิกค่าตอบแทนคณะกรรมการ ตรวจรับพัสดุ สำหรับการประกวดราคาซื้อโครงการค่าเช่าเครื่อง GPS ติดตามยานพาหนะเชื่อมต่อกับแท่งวัด ึ่งวันบท งวดที่ ๖ และงวดที่ ๗
- ๔. ดำเนินการจัดพิมพ์ตารางแผนติดตามงานโครงการตามข้อบัญญัติงบประมาณประจำปี พ.ศ.๒๕๖๕
- 5. ดำเนินการขออนุญาตใช้รถยนต์ส่วนกลางของฝ่ายสถิติข้อมูลและสารสนเทศ
- 6. ดำเนินการลงข้อมูล/ข่าว/กิจกรรมโครงการ จำนวน 14 รายการในเว็ปไซต์ อบจ.สุพรรณบุรี
- 7. ดำเนินการบันทึกข้อความ เรื่อง ขอขอบคุณบริษัททีโอที จำกัด(มหาชน) เสนอผู้บริหาร
- 8. ดำเนินการลงเว็ปไซต์ประกาศจัดซื้อจัดจ้าง ลงในเว็ปไซต์ อบจ.สุพรรณบุรี
- 9. ดำเนินการบันทึกข้อความส่งเอกสารหลักฐานขอเบิกจ่ายเงินเข้าร่วมโครงการฝึกอบรมหลักสูตร "เตรียมความพร้อมในการจัดทำงบประมาณรายจ่ายประจำปี พ.ศ.๒๕๖๖ ภายใต้กรอบของระเบียบ/ หนังสือสั่งการต่างๆ ตามแนวการดำเนินงานแผนพัฒนาท้องถิ่นฉบับล่าสุด"
- 10. ดำเนินการจัดเตรียมเอกสารเพื่อประกอบการประเมิน LPA ให้กองยุทธศาสตร์และงบประมาณ
- 11. ดำเนินการตรวจเช็คระบบเราเตอร์
- ๑๒. ดำเนินการวางฎีกาเบิกค่าตอบแทนค่าอาหารนอกเวลาราชการปกติเดือนเมษายน ๒๕๖๕
- 13. ดำเนินการขออนุมัติจัดซื้อครุภัณฑ์สำนักงานเครื่องปรับอากาศแบบแยกส่วน(ราคารวมติดตั้ง) ส่งกองพัสดุและทรัพย์สิน
- ด๔. ดำเนินการขออนุมัติเบิกจ่ายเงินโครงการจัดซื้อคอมพิวเตอร์แท็ปเล็คแบบที่ ๒ จำนวน ๕ เครื่อง เพื่อใช้ในภารกิจกองยุทธศาสตร์และงบประมาณ
- 15. ดำเนินการจัดทำบันทึกข้อความเรื่องตรวจสอบความชำรุดบกพร่องก่อนคืนหลักประกันสัญญา โครงการจัดซื้อครุภัณฑ์สำหรับติดตั้งภายในห้องประชุมข้างห้องประชุมข้างห้องนายกอบจ. สุพรรณบุรี
- ด๖. ดำเนินการกำหนดคุณลักษณะครุภัณฑ์คอมพิวเตอร์สำหรับจัดซื้อในงบประมาณปี พ.ศ. ๒๕๖๖
- 17. ดำเนินการใบประมาณการราคาโครงการจัดซื้อครุภัณฑ์ระบบดับเพลิงอัตโนมัติและอุปกรณ์ แจ้งเตือนอัตโนมัติเพื่อติดตั้งภายในห้องเครื่องคอมพิวเตอร์แม่ข่าย (Data Center) ของอบจ. สุพรรณบุรี
- ่ ๑๘. ดำเนินการจัดทำข้อมูลระบบกล้องโทรทัศน์วงจรปิด เพิ่มเติม ๑๔๒ ตัวที่ติดตั้งใหม่

/18.ดำเนินการจัดทำข้อมูล...

- ด๙. ดำเนินการจัดทำแบบสรุปขอรับการสนับสนุนงบประมาณรายจ่ายประจำปีงบประมาณ พ.ศ.๒๕๖๕ งบเงินอุดหนุนเฉพาะกิจ เพื่อนำไปใช้จ่ายในการแก้ไขปัญหาความเดือนร้อนให้กับประชาชน (เงินเหลือจ่าย) ส่งศูนย์ดำรงธรรม
- 20. ดำเนินการแก้ไขบันทึกข้อความ เรื่อง ขอขอบคุณบริษัททีโอที จำกัด(มหาชน) เสนอผู้บริหาร
- 21. ดำเนินการ Export รายชื่อผู้ฉีดวัคซีนชิโนฟาร์ม ทั้ง 10 อำเภอเพื่อเป็นข้อมูลให้สำนักงานตรวจเงิน แผ่นดินภาคจังหวัดสุพรรณบุรี ตรวจสอบฯ
- 22. ดำเนินการตรวจสอบครุภัณฑ์ห้องประชุมข้างห้องนายก เพื่อประกอบการคืนหลักประกันสัญญา
- 23. ดำเนินการกำหนดคุณลักษณะครุภัณฑ์คอมพิวเตอร์เพื่อขอตั้งงบประมาณในการจัดซื้อใน ปีงบประมาณ ๒๕๖๕
- 24. ดำเนินการบันทึกข้อความ ส่งใบเบิกเงินสวัสดิการเกี่ยวกับค่าเล่าเรียนบุตร ส่งกองคลัง
- 25. ดำเนินการบันทึกข้อความ เรื่องขอติดตั้งมิเตอร์ไฟฟ้าเพื่อติดตั้งกล้องโทรทัศน์วงจรปิด CCTV
- 26. ดำเนินการลงข้อมูลรายงานรายรับรายจ่ายและรายการ อบจ.สัมพันธ์ ขึ้นเว็ปไซต์ อบจ.สุพรรณบุรี
- 27. ดำเนินการลงเว็ปไซต์รายงานก้าวหน้าประจำสัปดาห์ของฝ่ายสถิติข้อมูลและสารสนเทศ ประจำวันที่ ๑๘ - ๒๒ เมษายน ๒๕๖๕ หน้าเว็ปไซต์ อบจ.สุพรรณบุรี
- 28. ดำเนินการตรวจเช็คระบบ UPS
- 29. ดำเนินการบันทึกข้อความเรื่อง ขออนุมัติเบิกค่าตอบแทนตรวจรับพัสดุโครงการซ่อมบำรุงรักษา ระบบกล้องโทรทัศน์วงจรปิด CCTV (MA) งวดที่ ๖ และงวดที่ ๗
- 30. ดำเนินการบันทึกข้อความ เรื่อง ขอติดตั้งมิเตอร์ไฟฟ้าเพื่อติดตั้งกล้องโทรทัศน์วงจรปิด CCTV แจ้งการไฟฟ้าส่วนภูมิภาคภายในจังหวัดสุพรรณบุรี
- 31. ดำเนินการบันทึกข้อความ เรื่อง ตรวจสอบชำรุดคืนหลักประกันสัญญา โครงการจัดซื้อครุภัณฑ์ สำหรับติดตั้งภายในห้องประชุมข้างห้องนายกอบจ.สุพรรณบุรี ส่งกองคลัง
- 32. ดำเนินการจัดทำแบบรายงานต่อยอดนวัตกรรมที่ได้รับรางวัลและการใช้จ่ายเงินรางวัลของ อปท. โดยจัดส่งให้สำนักปลัดฯ
- ิ ๓๓. ดำเนินการร่างข้อบัญญัติงบประมาณ ๒๕๖๖ ของฝ่ายสถิติข้อมูลและสารสนเทศ
- 34. ดำเนินการกำหนดคุณลักษณะครุภัณฑ์คอมพิวเตอร์ เพื่อขอตั้งงบประมาณในการจัดซื้อใน ปีงบประมาณ พ.ศ.๒๕๖๖
- 35. ดำเนินการจัดหาข้อมูลการนำส่งวัคซีนซิโนฟาร์ม เพื่อให้สำนักงานตรวจเงินแผ่นดินภาค จังหวัดสุพรรณบุรี ตรวจสอบฯ
- 36. ดำเนินการตรวจเช็คระบบGPS หน้าเว็ปไซต์อบจ.สุพรรณบุรี

## <u>➡ เรื่องบุคลากร</u> มีบุคลากรจำนวน ๒๔ คน

การลาของบุคลากรในกองยุทธศาสตร์และและงบประมาณ ระหว่างวันที่ ๑๖ พฤษภาคม ๒๕๖๕ ถึง วันที่ ๒๒ พฤษภาคม ๒๕๖๕

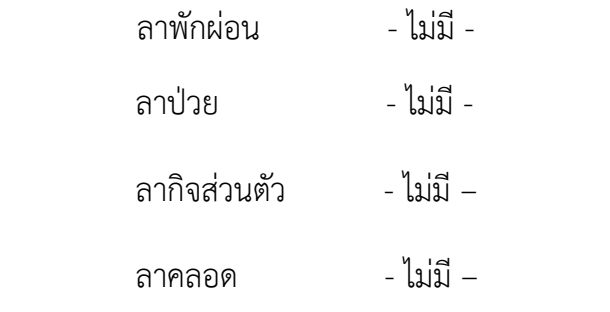

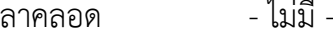

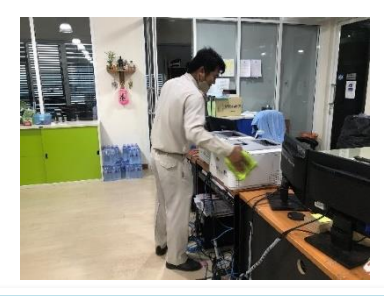

ี ดำเนินการกิจกรรม ๕ ส โดยการทำความสะอาด และฉีดพ่นฆ่าเชื้อโรคติดต่อโควิด – ๑๙ อุปกรณ์ทำงาน **พื้นที่ทำงานกองยุทธศาสตร์ และงบประมาณ**

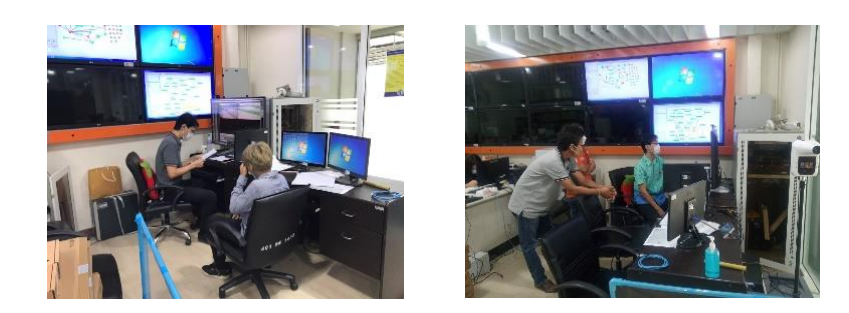

**ดำเนินการให้บริการเจ้าหน้าที่ตำรวจ และประชาชน ในการดูภาพย้อนหลังจากกล้องโทรทัศน์วงจรปิด (CCTV) ณ ห้องฝ่ายสถิติข้อมูลและสารสนเทศ องค์การบริหารส่วนจังหวัดสุพรรณบุรี** 

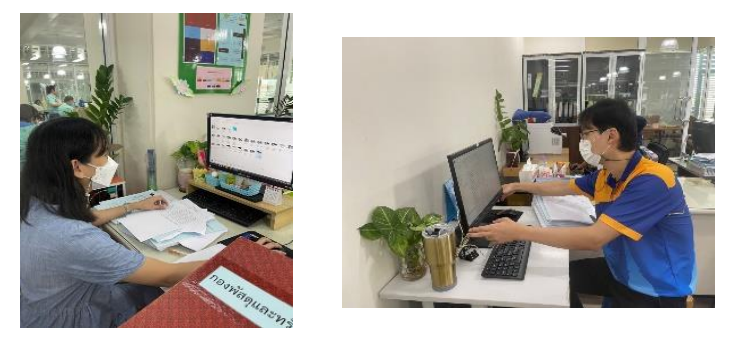

**ดำเนินการซ่อมบำรุงดูแลรักษาเครื่องคอมพิวเตอร์/เครื่องปริ้นส์เตอร์/ลงโปรแกรม, เซ็ตระบบ กองพัสดุและทรัพย์สิน,กองคลัง, กองการศึกษา ศาสนา และวัฒนธรรม และสำนักปลัดองค์การบริหารส่วนจังหวัดสุพรรณบุรี**

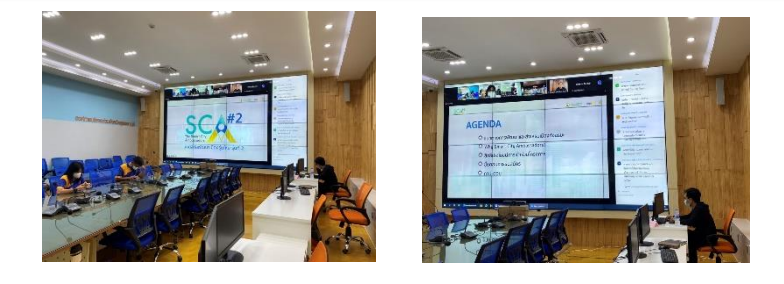

**เข้ารับฟังการประชาสัมพันธ์โครงการนักดิจิทัลพัฒนาเมืองรุ่นใหม่ รุ่นที่ 2 ผ่านการประชุมรูปแบบออนไลน์ ZOOM Meeting ณ ห้องประชุมปฏิบัติการ Conference Room**

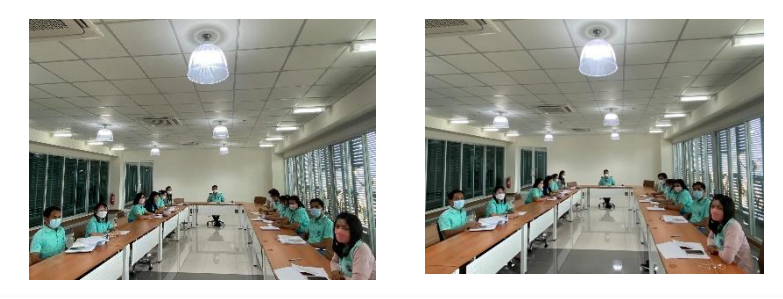

**เข้าร่วมประชุมจัดทำข้อมูลใบสมัครโครงการรางวัลพระปกเกล้า ประจำปี 2565 ด้านการเสริมสร้างเครือข่ายภาครัฐประชาสังคม**

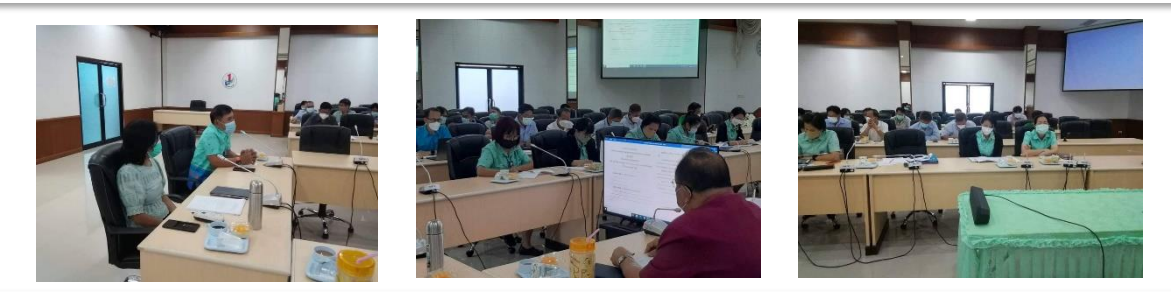

**เข้าร่วมประชุมร่างพิจารณาแผนยุทธศาสตร์สุขภาพขององค์การบริหารส่วนจังหวัดสุพรรณบุรีเพื่อรองรับการถ่ายโอนภารกิจ ณ ห้องประชุม TO BE NUMBER ONE สำนักงานสาธารณสุขจังหวัดสุพรรณบุรี**

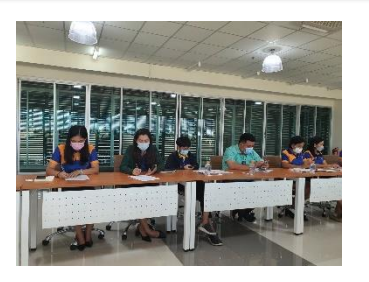

0

**เข้าร่วมประชุมหัวหน้าส่วนราชการองค์การบริหารส่วนจังหวัดสุพรรณบุรี**

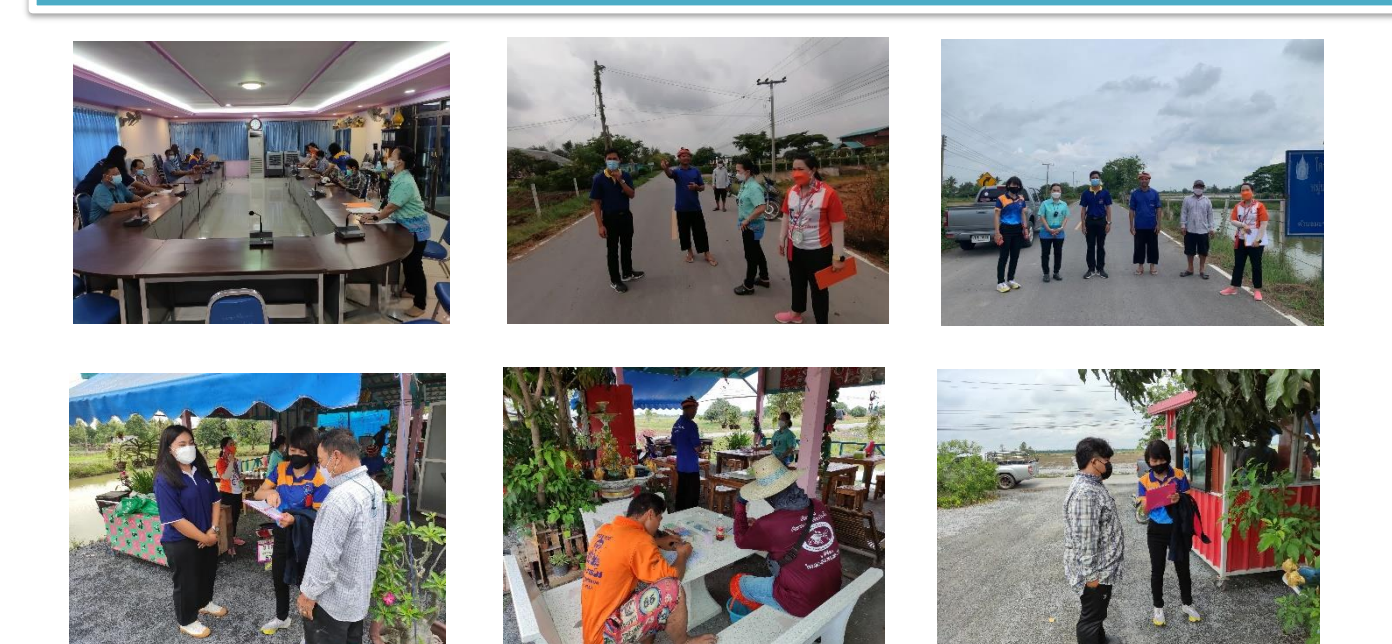

**ดำเนินการลงพื้นที่ประเมินโครงการ ปรับปรุงซ่อมแซมผิวจราจรลาดยางแอสฟัลท์ติกคอนกรีต (โดยวิธี Pavement In-Place Recycling) สายบ้านท่าไชย - บ้านมะขามล้ม อำเภอบางปลาม้า จังหวัดสุพรรณบุรี**

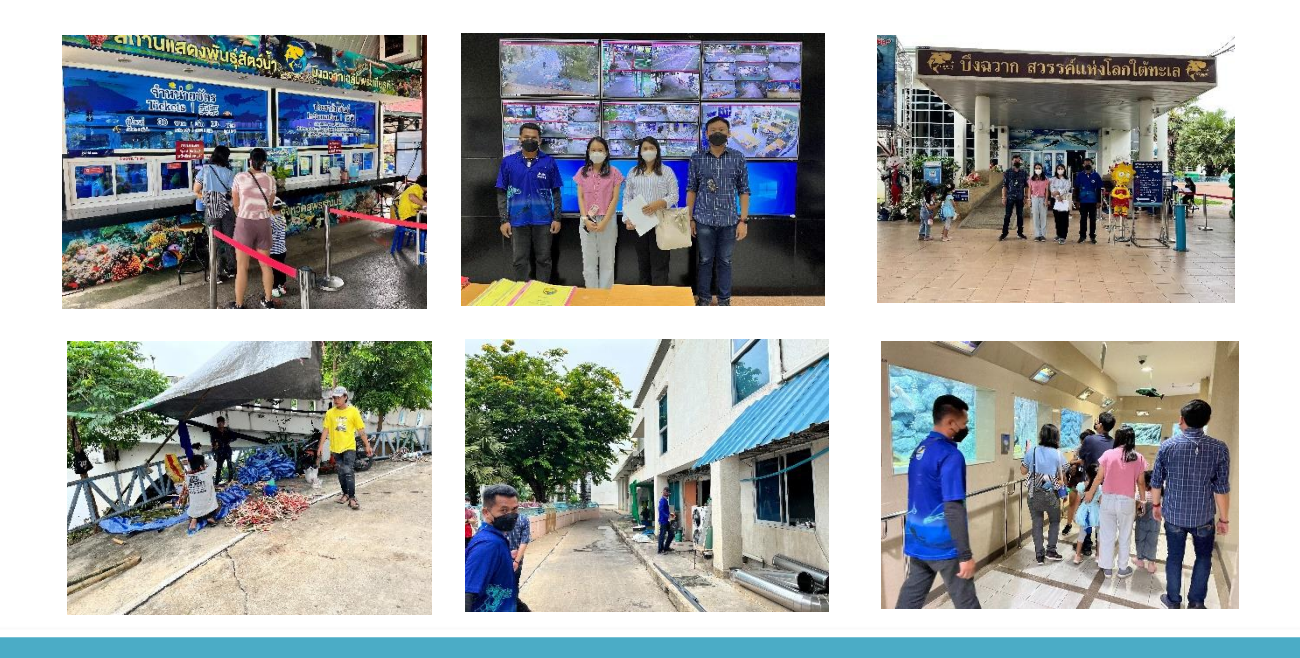

**เข้าตรวจติดตามผลการดำเนินงานของสถานแสดงพันธุ์สัตว์น้ำบึงฉวากเฉลิมพระเกียรติฯ**

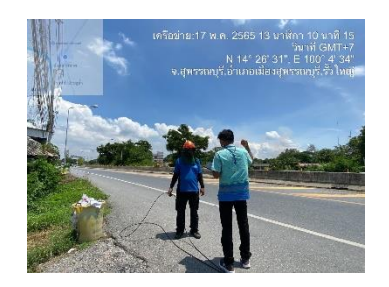

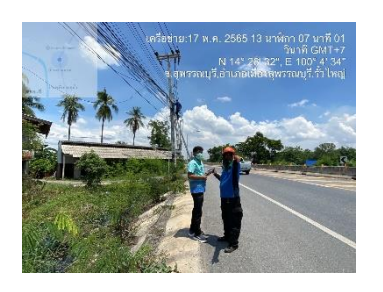

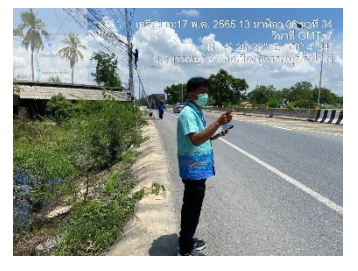

#### **ดำเนินการกำหนดจุดกล้องโทรทัศน์วงจรปิด CCTV อำเภอเมืองสุพรรณบุรี**

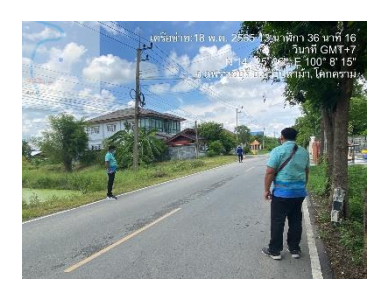

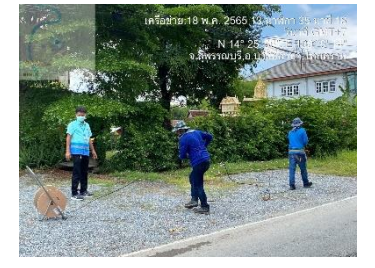

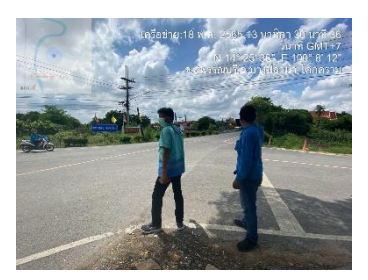

## **ดำเนินการกำหนดจุดกล้องโทรทัศน์วงจรปิด CCTV อำเภอบางปลาม้า**

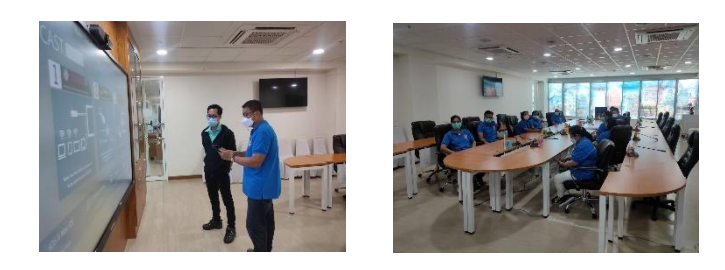

**ดำเนินการจัดเตรียมห้องประชุมจอ LED ณ ห้องประชุมข้างห้องนายก**

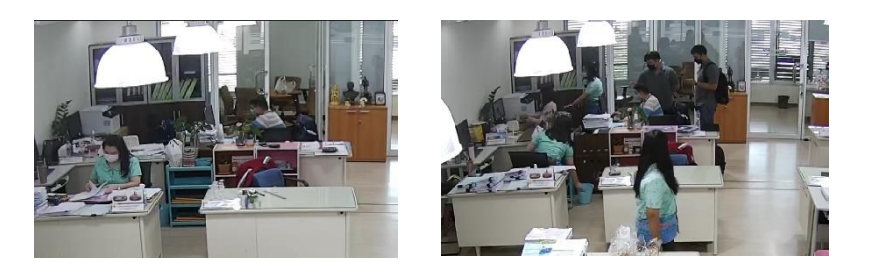

**ดำเนินการลงระบบโปรแกรม Office ลิขสิทธิ์แท้ ลงในคอมพิวเตอร์ทุกเครื่อง ณ ห้องทำงานกองคลัง**

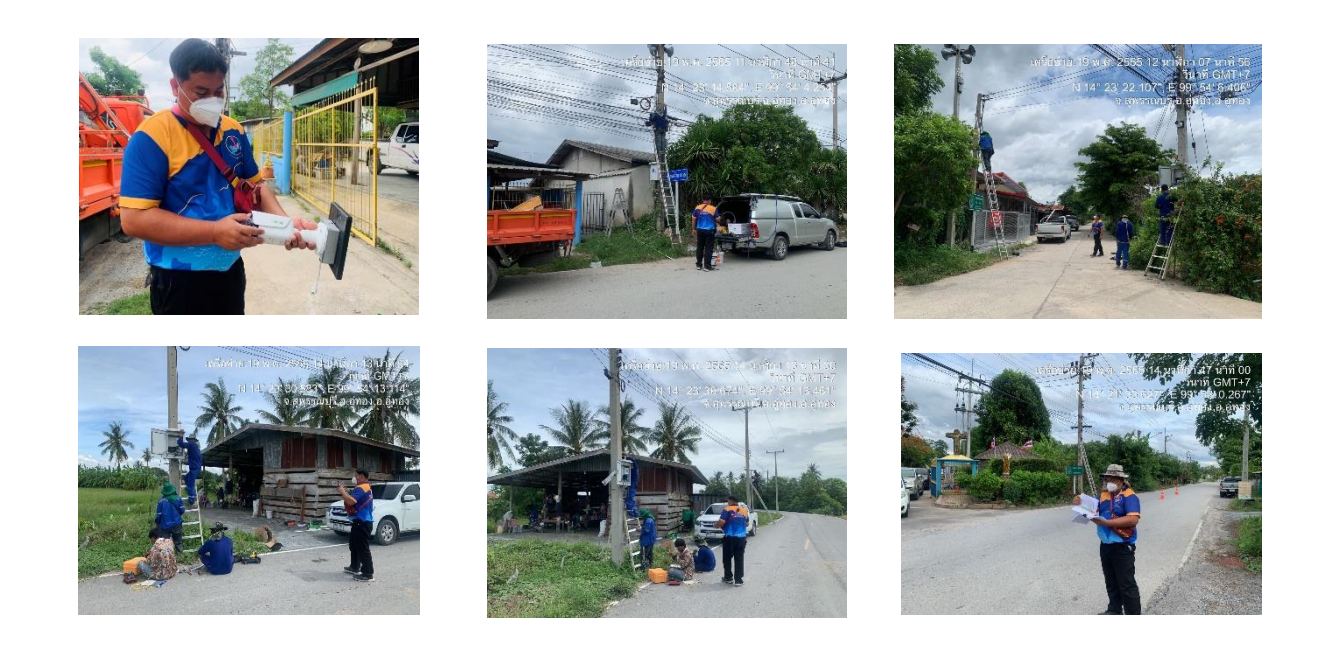

#### **ดำเนินการกำหนดจุดกล้องโทรทัศน์วงจรปิด CCTV อำเภออู่ทอง**

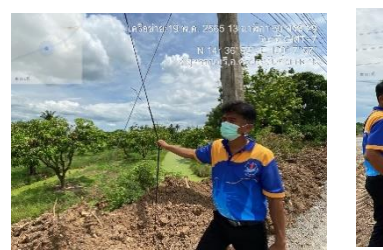

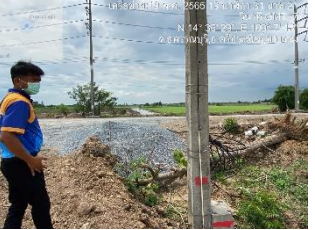

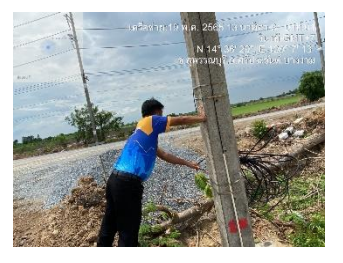

#### **ดำเนินการตรวจติดตามโครงการซ่อมบำรุงรักษากล้องโทรทัศน์วงจรปิด CCTV อำเภอศรีประจันต์**

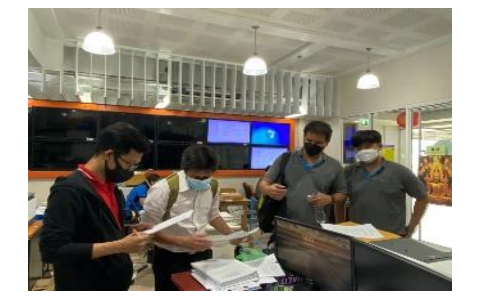

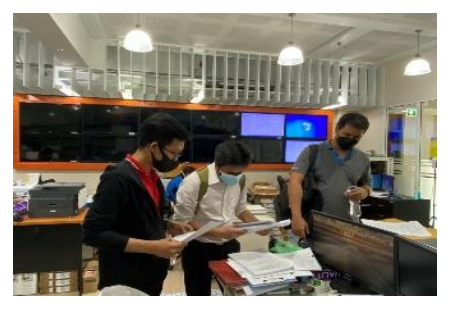

**ดำเนินการลงระบบโปรแกรม Office ลิขสิทธิ์แท้ ลงในคอมพิวเตอร์ทุกเครื่อง ณ ห้องทำงานกองช่าง**

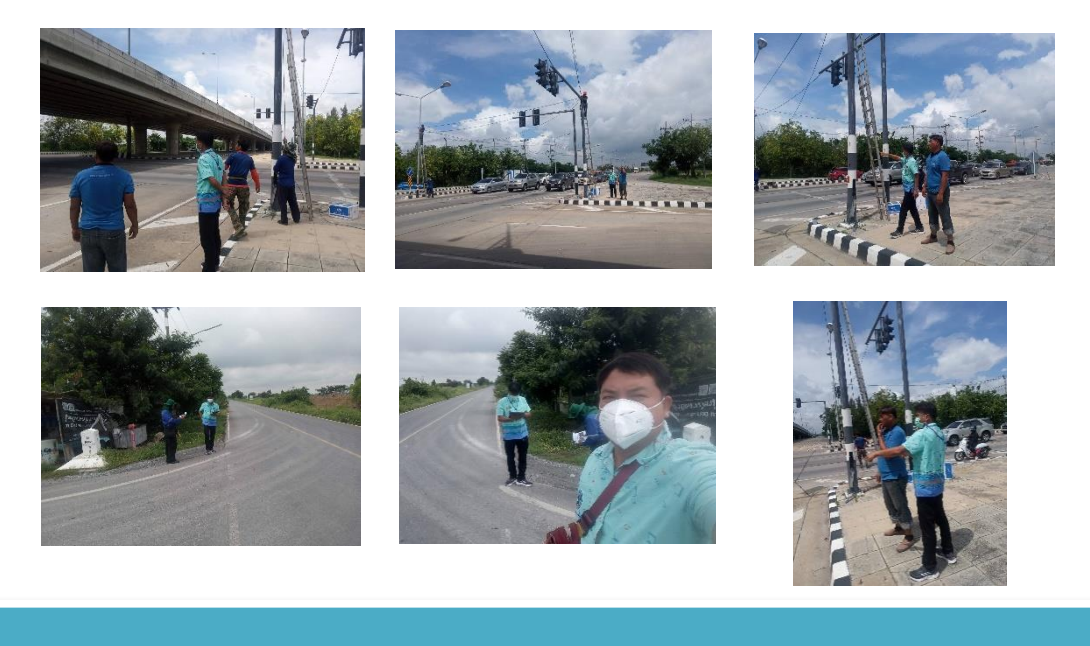

**ดำเนินการพาเจ้าหน้าที่เพื่อทำการเชื่อมต่อระบบกล้องโทรทัศน์วงจรปิด CCTV**